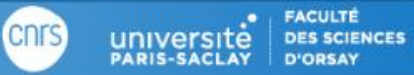

 $\mathbf{\mathsf{N}}$ 

Université<br>de Paris

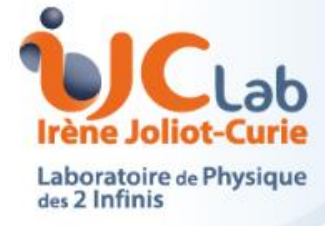

# Hall A DVCS analysis overview

Carlos Muñoz Camacho

NPS Analysis Meeting June 28, 2024

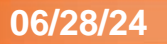

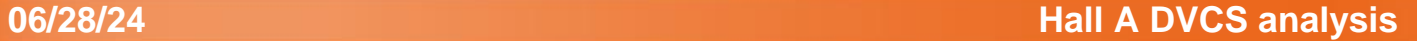

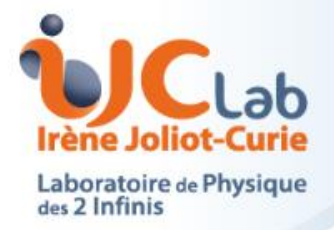

**Cnrs** 

Step 0: HRS and beamline calibration (t0 of wire chambers, optics, Cerenkov, BPMs, etc)

#### **Pass 1: HRS data decoded and analyzed by C++/analyzer, calorimeter data decoded (no analysis)**

Data filled in a tree with objects (not just leaves), in particular for the calorimeter No more text files as 'databases'  $\rightarrow$  Everything in mySQL database for later passes

Step 1: Waveform analysis optimization of parameters

#### **Pass 2: Waveform analysis of calorimeter data**

Waveform data dropped in the file, arrays of time and amplitudes filled in (file size very reduced: all segments can be merged into a big but single file per run)

Step 2: Calorimeter calibration (as a function of run number, i.e. using pi0's to interpolate elastic coefficients)

#### **Pass 3: Calorimeter analysis (cluster energies and times)**

Crystal energies/times can be dropped to further reduced the ROOT tree

In addition to the ROOT tree with all information, 2 additional ntuples are output for final analysis:

- 1-cluster events: kpx, kpy, kpz, qx, qy, qz, xc, yc, mm2, vertex…
- 2-cluster events: same for each of the 2 clusters

All ntuples of a single kinematic setting can be merged into a single file for final analysis

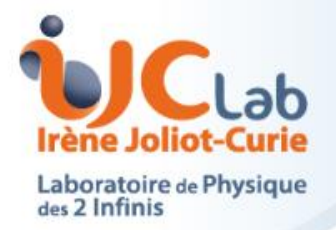

## **Analysis database**

### MySQL database indexed by run number:

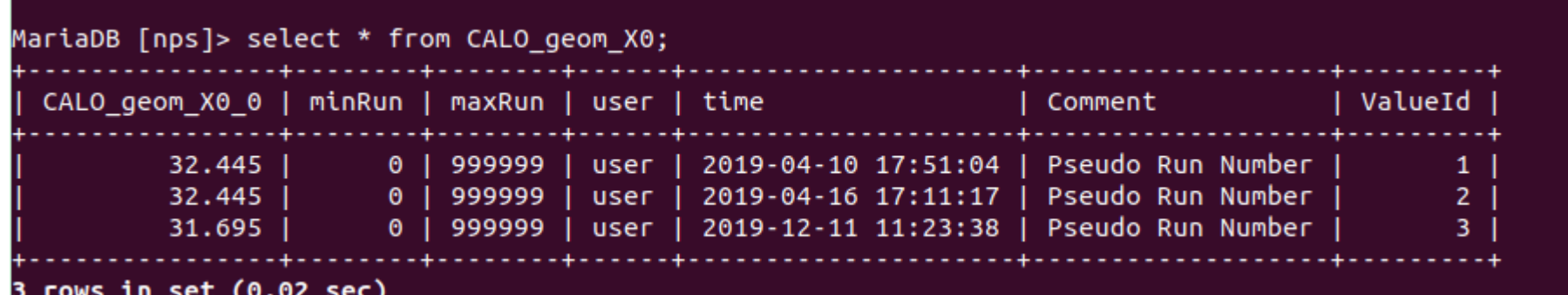

Convention name for tables: SUBSYSTEM\_type\_variable  $\parallel$  SUBSYSTEM={BEAM, HRS, CALO}

## **Example of tables:**

- BEAM\_param\_Energy
- HRS\_geom\_Momentum
- CALO\_param\_RefShape125
- CALO\_calib\_EnergyCalib
- CALO\_calib\_TimeOffset

Type={geom, param, calib} Variable={energy, yaw, coef\_calib, etc}

- $\triangleright$  jmysql server running at JLab
- ➢ 'nps' database exists already
- $\triangleright$  Accessible from interactive or batch jobs

▪ …

ıЛ

**DES SCIENCES** 

universite

Université<br>de Paris

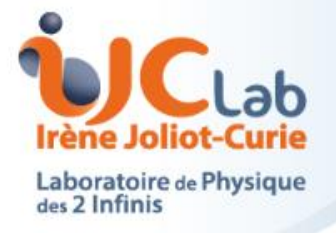

TDVCSDB class (part of the DVCS software library)

TDVCSDB \*db=new TDVCSDB("dvcs","jmysql",3306,"munoz","");

Double\_t \*caloangle=db->GetEntry\_d("CALO\_geom\_Yaw, 2052); //Returns an array with the caloangle for run 2052 (i.e. angle=caloangle[0])

Double\_t \*coef=db->GetEntry\_d("CALO\_calib\_EnergyCalib, 2052);

//Returns an array with the calibration coefficients for run 2052 (i.e. coef[125] is the calibration coefficient of crystal 125 for run 2052)

TDVCSDB class can/should also be used to fill the database:

Double\_t\* val= new Double\_t[1];  $val[0]=\{400\};$ 

db->AddEntry\_d("CALO\_geom\_Dist",1000,2000,val,"comment"); // Calorimeter distance set to 400 cm from run 1000 to run 2000 (both included)

- **TDVCSDB can only add entries to a table** (nothing is ever deleted to avoid errors)
- TDVCS::GetEntry will select the last entry made for the selected run number

Université

**DES SCIENCES** 

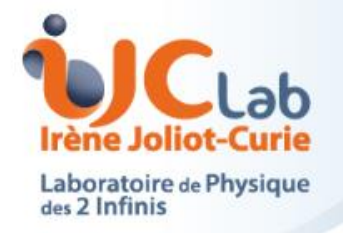

- ➢ **QA:** run list of good runs for each kinematic setting
- ➢ **Luminosity/charge:** BCM calibrations & computation of a value for each run, corrected of DAQ deatime
- ➢ **Monte Carlo** simulations for acceptance computation (final files will account for dead crystals appropriately, i.e. proportionally to the time they were dead)
- ➢ **DIS analysis** for normalization 'cross-check'

(final analysis can be done after Pass-1 if QA and charge are available)

Université<br>de Paris

**DES SCIENCES** 

**CDIS** 

universite

ab **Irène Joliot-Curie** Laboratoire de Physique<br>des 2 Infinis **Title**

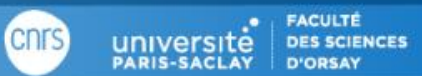